## Announcement : New drivers(after August 2018) cannot be installed

## on some 64-bit Windows 7 Operation Systems

## 2018-11

Some 64-bit Windows7 Operation systems are unable to install the latest drivers (after August 2018).Yellow exclamation point when viewing Device Manager:

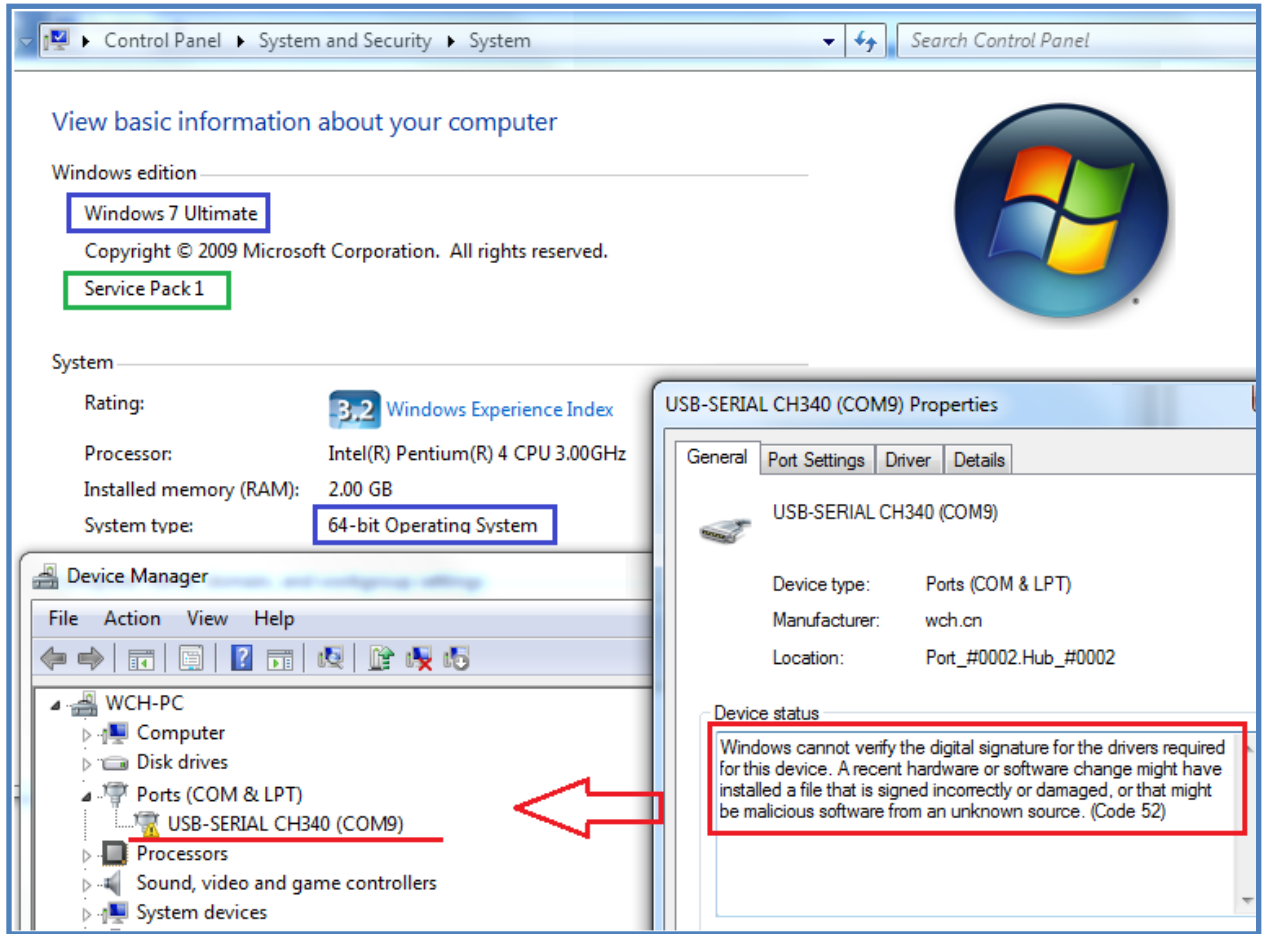

The problem is caused by the unupdatedWindows7, or the Security Update is not installed.

Now, SHA-1 is a legacy cryptographic hash that is no longer secure, Microsoft is weeding out the SHA-1 certificate and migration to SHA-2, also to warn consumers about the risk of using a SHA-1 certificate. All digital certificates of drivers after August 2018, have been added the sha-2 (SHA256) algorithm, resulting some unupdated Windows 7 do not recognize sha-2certificate. SeeMicrosoft Security Advisory 3033929 :

<Availability of SHA-2 code signing support for Windows 7 and Windows Server 2008 R2: March 10, 2015>: https://support.microsoft.com/en-us/help/3033929/microsoft-security-advisory-availability-of-sha-2-code-signing-support

## After download and installthe SecurityUpdate, new driverswillbe installed successfully.

Security Update for Windows 7 for x64-based Systems (KB3033929) :

https://www.microsoft.com/en-us/download/details.aspx?id=46148

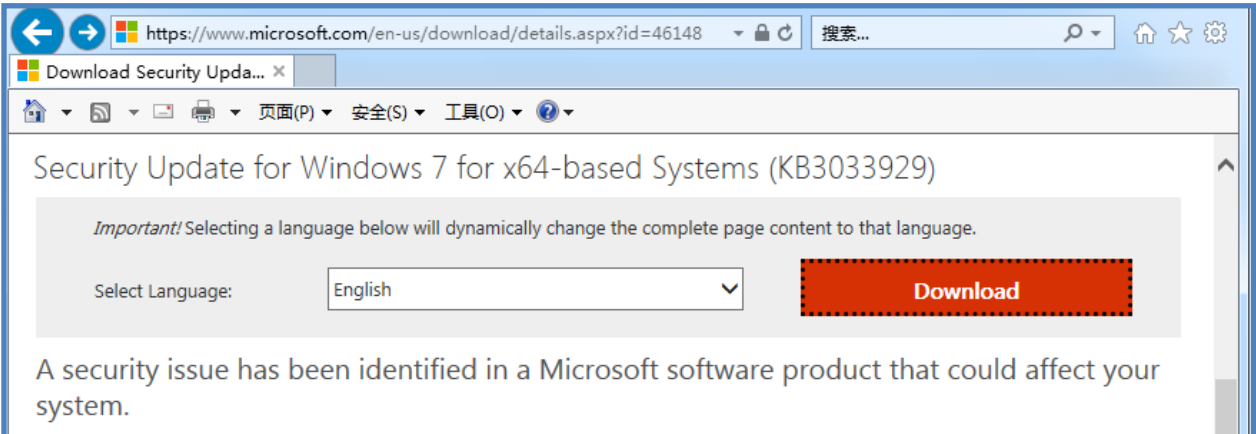

After the Security Update is installed, 64-bit Windows 7 will directly install the new drivers successfully.

//////////////////////////////////////////////////////////////////////////////////////////////////////// Windows 7 but not SP1 look at here:

SecurityUpdate (KB3033929) is used for Windows7 SP1(Service Pack 1), If your Operation

System is Windows 7, it mast be upgrade to Windows 7 SP1 first.

Windows 7 and Windows Server 2008 R2 Service Pack 1 (KB976932): <https://www.microsoft.com/en-us/download/details.aspx?id=5842>

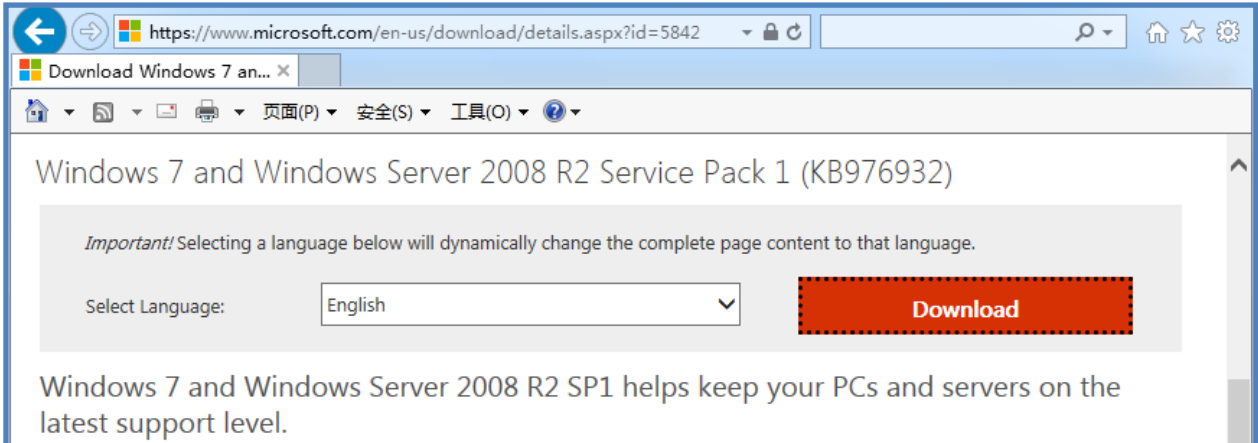

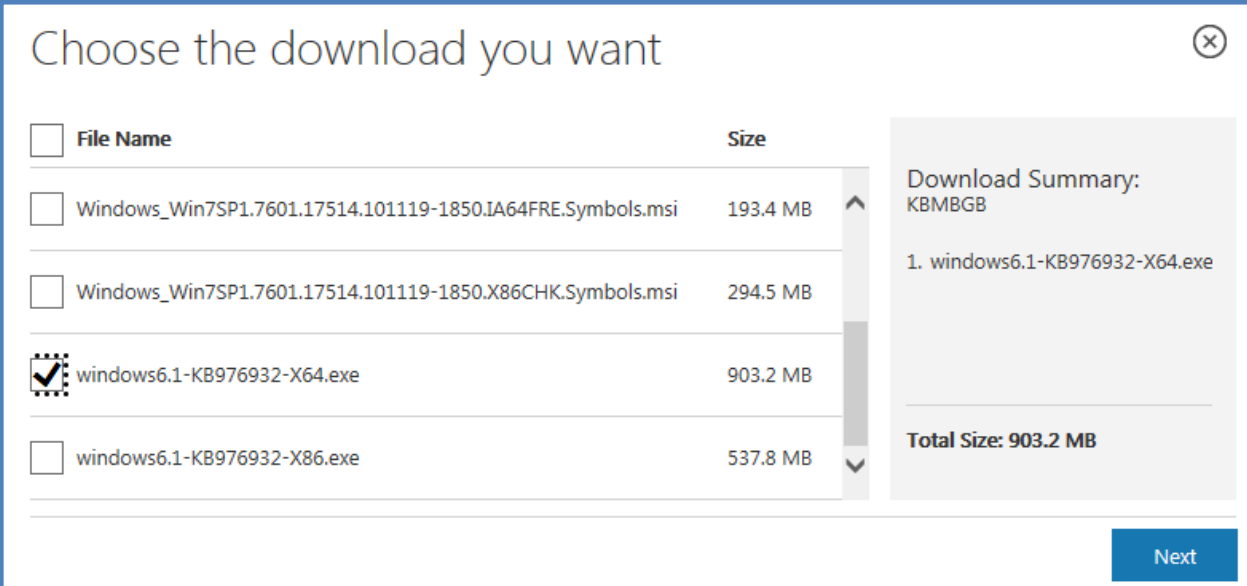